Информация о владельце;<br>ФИО: Ефанов АлекАНАНИСТЕРСТВО НАУКИ И ВЫСШЕГО ОБРАЗОВАНИЯ РОССИЙСКОЙ ФЕДЕРАЦИИ тостералостовом образователя и продолжать стретитута и продолжение образовательное учреждение высшего образования «СЕВЕРО-КАВКАЗСКИЙ ФЕДЕРАЛЬНЫЙ УНИВЕРСИТЕТ» Документ подписан простой электронной подписью ФИО: Ефанов Алексей Валерьевич Дата подписания: 07.05.2024 15:44:03 Уникальный программный ключ: 49214306dd433e7a1b0f8632f645f9d53c99e3d0

> **УТВЕРЖДАЮ**  Директор НТИ (филиал) СКФУ

А.В. Ефанов

# **РАБОЧАЯ ПРОГРАММА ДИСЦИПЛИНЫ (МОДУЛЯ)**

Технологическое оборудование

Направление подготовки 18.03.01 Химическая технология Направленность (профиль)/специализация Технология химических производств Год начала обучения 2024 Форма обучения при подразном очная деятельно очная заочная Реализуется в семестре **8** 8

# **Разработано**

Старший преподаватель кафедры химической технологии, машин и аппаратов химических производств Мамхягов А. З.

Ставрополь 2024 г.

# **1. Цель и задачи освоения дисциплины (модуля)**

Цель освоения дисциплины «Технологическое оборудование» является формирование у обучающихся способности разрабатывать мероприятия по совершенствованию технологических процессов производства парфюмернокосметической продукции; организовать контроль качества продукции на всех стадиях производственного процесса.

Задачи освоения дисциплины:

– сформировать способность разрабатывать мероприятия по совершенствованию технологических процессов производства парфюмерно-косметической продукции;

– сформировать способность организовать контроль качества продукции на всех стадиях производственного процесса.

#### **2. Место дисциплины (модуля) в структуре образовательной программы**

Дисциплина Б1.В.08 «Технологическое оборудование» относится к дисциплинам образовательных отношений.

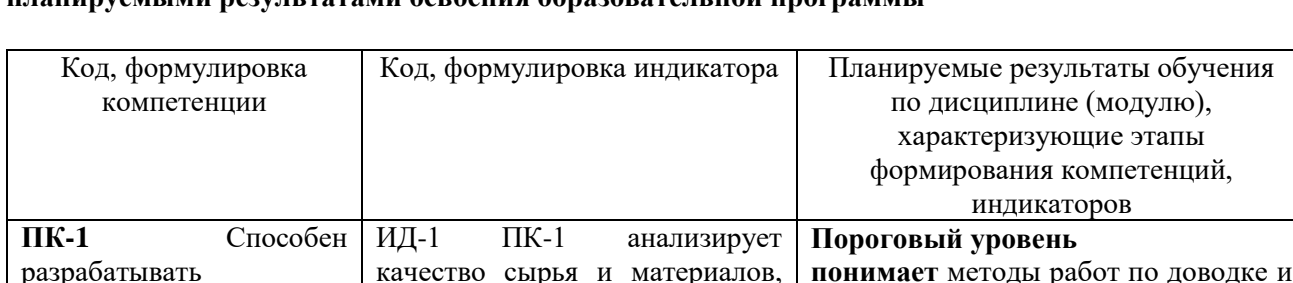

# **3. Перечень планируемых результатов обучения по дисциплине (модулю), соотнесённых с планируемыми результатами освоения образовательной программы**

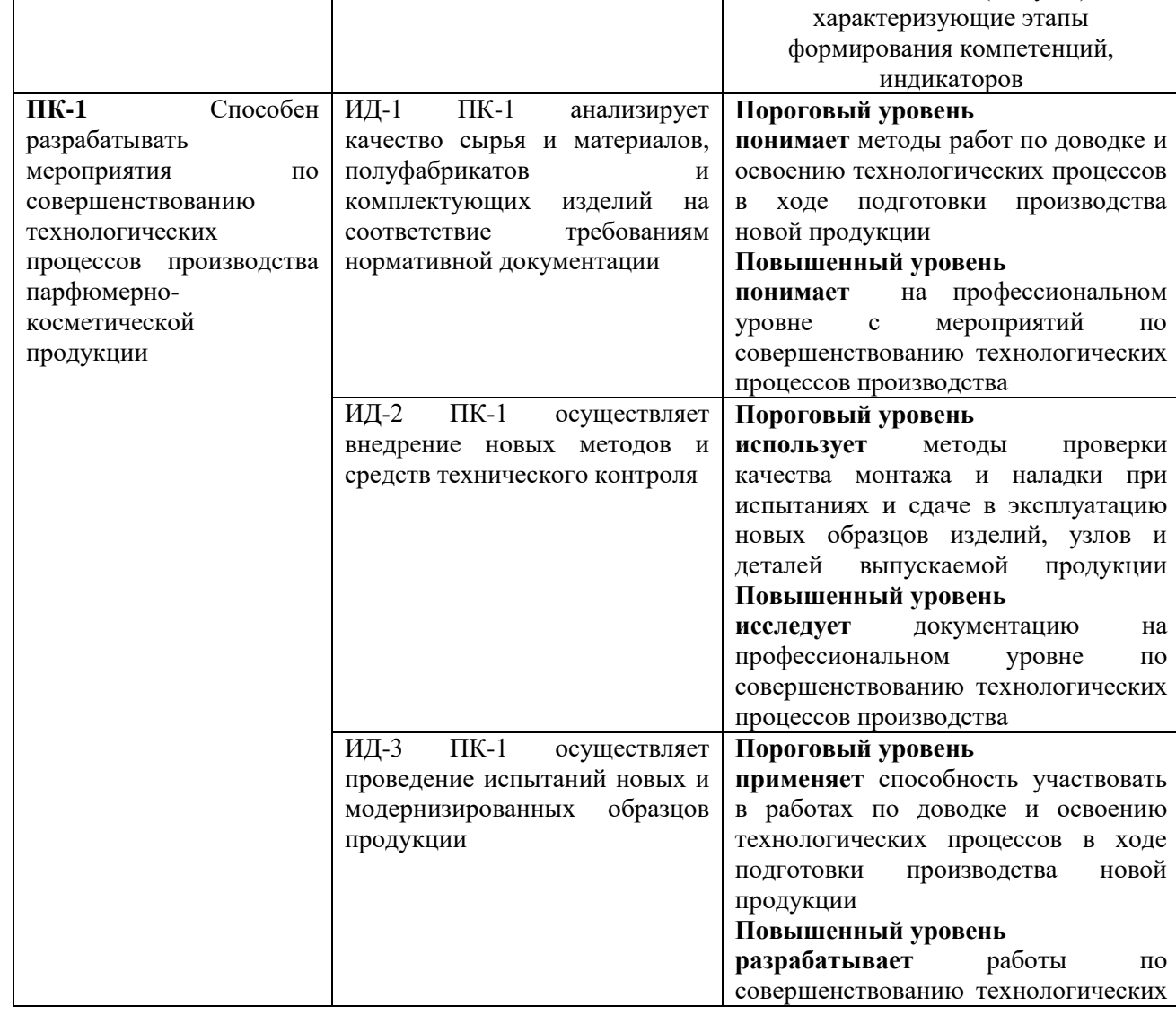

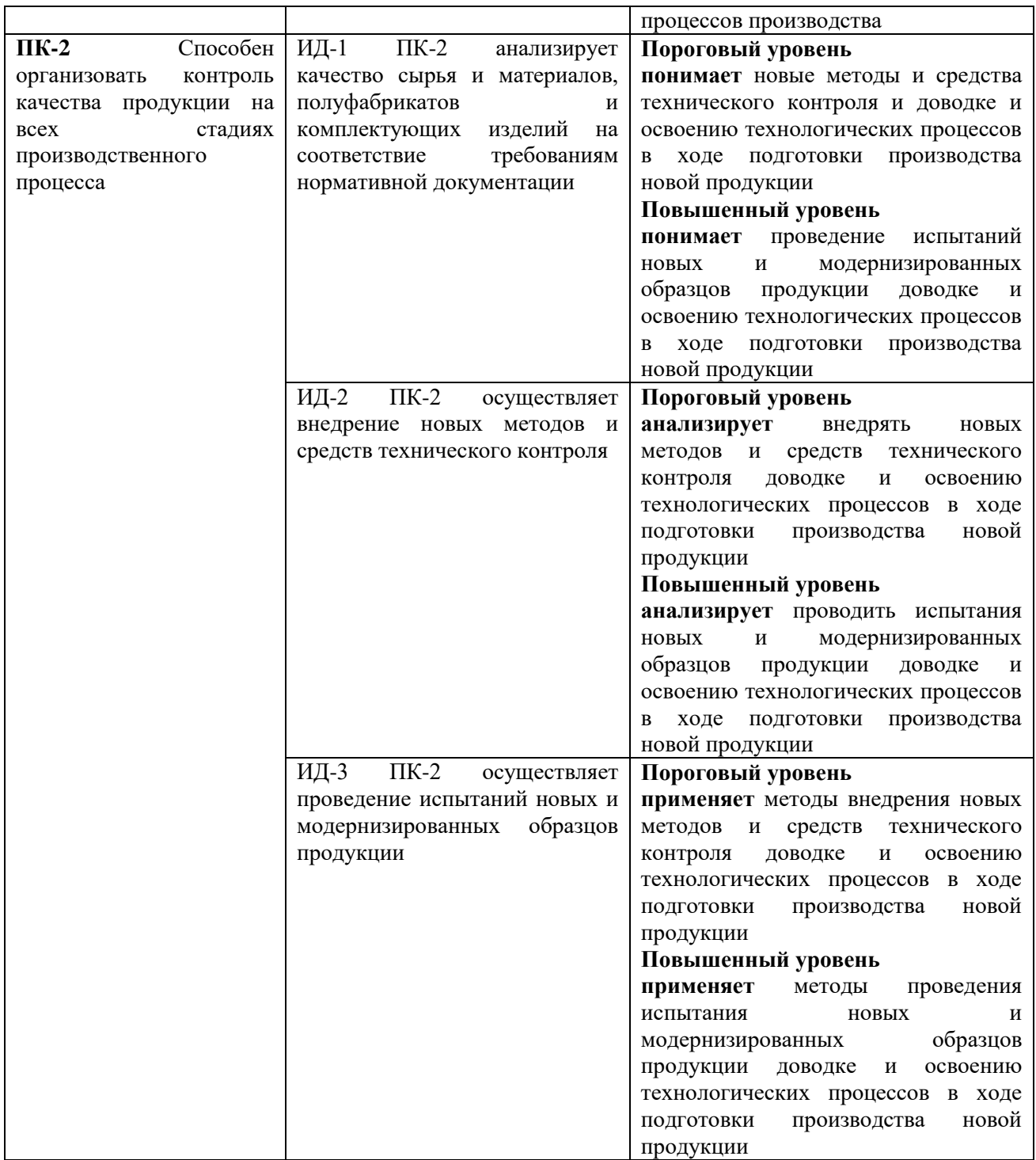

# **4. Объем учебной дисциплины (модуля) и формы контроля \***

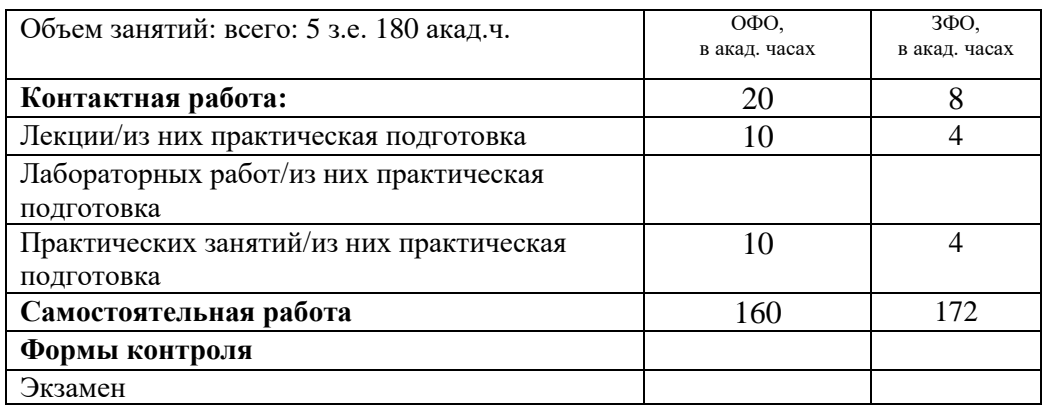

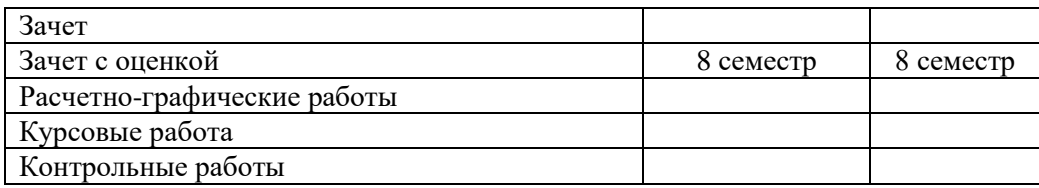

\* Дисциплина (модуль) предусматривает применение электронного обучения, дистанционных образовательных технологий *(если иное не установлено образовательным стандартом)*

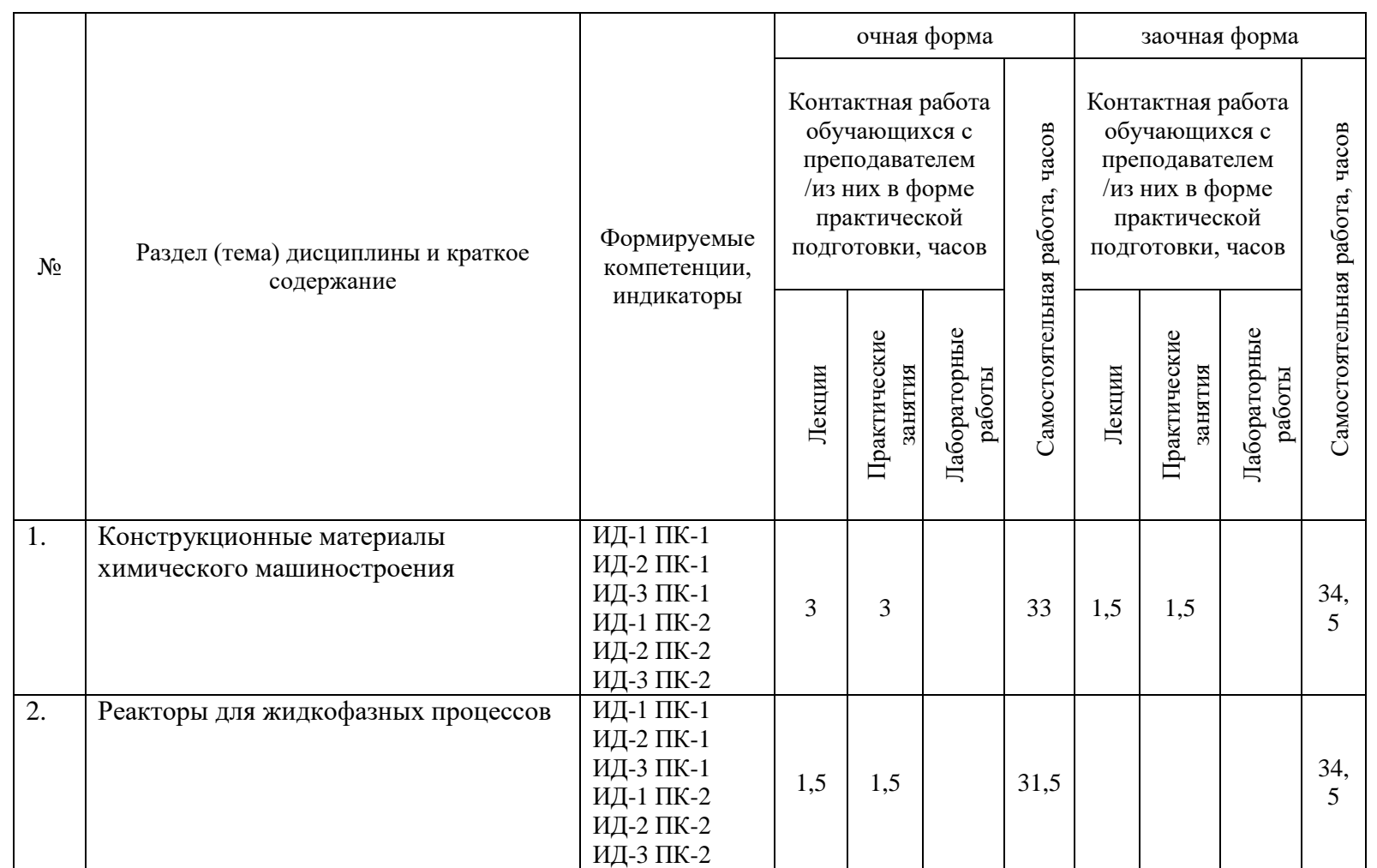

# **5. Содержание дисциплины (модуля), структурированное по темам (разделам) с указанием количества часов и видов занятий**

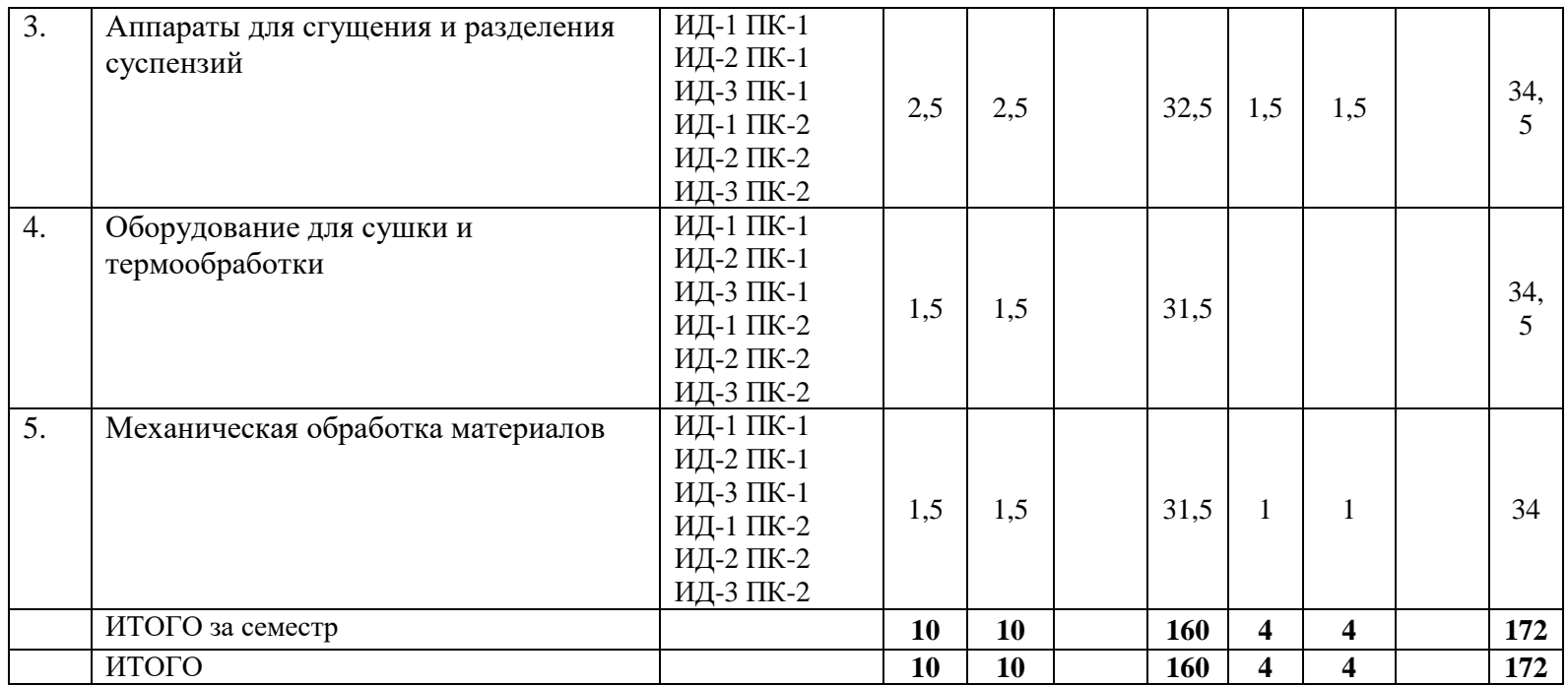

# **6. Фонд оценочных средств для проведения текущего контроля успеваемости и промежуточной аттестации обучающихся по дисциплине (модулю)**

Фонд оценочных средств (ФОС) для проведения текущего контроля успеваемости и промежуточной аттестации обучающихся по дисциплине (модулю) Технологическое оборудование базируется на перечне осваиваемых компетенций с указанием этапов их формирования в процессе освоения дисциплины (модуля). ФОС обеспечивает объективный контроль достижения запланированных результатов обучения. ФОС включает в себя:

- описание показателей и критериев оценивания компетенций на различных этапах их формирования, описание шкал оценивания;

- методические материалы, определяющие процедуры оценивания знаний, умений, навыков и (или) опыта деятельности, характеризующих этапы формирования компетенций;

- типовые контрольные задания и иные материалы, необходимые для оценки знаний, умений и уровня овладения формируемыми компетенциями в процессе освоения дисциплины (модуля).

ФОС является приложением к данной программе дисциплины (модуля).

#### **7. Методические указания для обучающихся по освоению дисциплины**

Приступая к работе, каждый студент должен принимать во внимание следующие положения.

Дисциплина (модуль) построена по тематическому принципу, каждая тема представляет собой логически завершенный раздел.

Лекционный материал посвящен рассмотрению ключевых, базовых положений курсов и разъяснению учебных заданий, выносимых на самостоятельную работу студентов.

Практические занятия проводятся с целью закрепления усвоенной информации, приобретения навыков ее применения при решении практических задач в соответствующей предметной области*.*

Самостоятельная работа студентов направлена на самостоятельное изучение дополнительного материала, подготовку к практическим занятиям, а также выполнения всех видов самостоятельной работы.

Для успешного освоения дисциплины, необходимо выполнить все виды самостоятельной работы, используя рекомендуемые источники информации.

#### **Примерные вопросы для собеседования на зачете**

- 1. Мероприятия по совершенствованию технологических процессов производства парфюмерно-косметической продукции
- 2. Организация контроля качества продукции на всех стадиях производственного процесса
- 3. Перечислите (укрупнѐнно) основные группы материалов, используемых в химическом машиностроении.
- 4. Перечислите основные группы материалов на основе металлов.
- 5. Перечислите основные группы материалов на основе сплава железа и углерода.
- 6. Перечислите (укрупнѐнно) основные группы сталей.
- 7. Приведите примеры маркировки сталей обыкновенного качества.
- 8. Каков примерно предел прочности стали марки Ст4?
- 9. Какую марку стали из предложенных двух следует выбрать для ответственного узла оборудования:1. Ст3кп; 2. Ст3сп.
- 10. Приведите примеры маркировки сталей качественных углеродистых конструкционных.
- 11. Что означают цифры в маркировке сталей качественных углеродистых конструкционных
- 12. Каково содержание легирующих компонентов в низколегированных сталях?
- 13. Каково содержание легирующих компонентов в среднелегированных сталях?
- 14. Каково содержание легирующих компонентов в высоколегированных сталях?
- 15. Нержавеющими сталями называются стали, содержащие минимум…
- 16. Приведите примеры маркировки легированных сталей.
- 17. Каким индексом в маркировке отмечают особо качественные марки легированных сталей?
- 18. Перечислите основные виды чугуна и примеры их маркировки.
- 19. Применение какого цветного металла или его сплавов увеличивает срок эксплуатации химического оборудования в 10-20 раз?
- 20. Перечислите (укрупнѐнно) основные группы неметаллических материалов, используемых в химическом машиностроении.
- 21. Перечислите основные исключительные преимущества пластмасс по сравнению с другими известными материалами.
- 22. Полимерные материалы делятся по отношению к возможности механической обработки при нагревании на…
- 23. Назовите термопластичный материал, обладающий наилучшей химической стойкостью и термической устойчивостью.
- 24. зависимости от свойств и вида наполнителя отверждающиеся пластмассы подразделяются на…
- 25. Фенопласты имеют полимерной матрицей…
- 26. Фенопласты с порошковым наполнителем подразделяются на…
- 27. Карболиты имеют наполнителем…
- 28. Фаолиты имеют наполнителем…
- 29. Волокниты армируются…
- 30. Слоистые пластики армируются…
- 31. Текстолиты армируются…
- 32. Минерало-силикатные материалы, которые используются для футеровки аппаратов.
- 33. Динас работает огнеупором до температур…
- 34. Шамот работает огнеупором до температур…
- 35. Реакторы периодического действия для проведения жидкофазных процессов. Расчет реакторов.
- 36. Реакторы периодического действия для проведения жидкофазных процессов. Механические, гидравлические и пневматические перемешивающие устройства, их роль в технологическом процессе.
- 37. Реакторы периодического действия для проведения жидкофазных процессов. Внешний и внутренний теплообмен.
- 38. Аппараты полунепрерывного и непрерывного действия, работающие в режиме вытеснения. Расчет необходимого времени пребывания реагентов.
- 39. Реакторы для жидкофазных процессов непрерывного действия, работающие в режиме смешения. Расчет необходимого времени пребывания реагентов.
- 40. Реакторы для проведения процессов выщелачивания и пропитки, работающие в режиме смешения. Расчет проскока непрореагировавшей твердой фазы.
- 41. Сравнение интенсивности проведения процессов в реакторах периодического и непрерывного действия в режиме вытеснения и смешения.
- 42. Отстойники периодического и непрерывного действия. Принцип расчета.
- 43. Сгущение суспензий в гидроциклонах. Расчет необходимой мощности для работы гидроциклонов.
- 44. Принципы выбора фильтров и основные конструкции фильтров периодического действия. Основы расчета фильтров.
- 45. Принципы выбора фильтров и основные конструкции фильтров непрерывного действия. Производительность и пути интенсификации.
- 46. Выбор конструкции сушилок для различных материалов. Способы интенсификации сушки.
- 47. Распылительные сушилки и сушилки с кипящим слоем. Приемы интенсификации сушки. Рекомендации по расчету сушилок.
- 48. Конструкции и область применения барабанных и туннельных сушилок. Рекомендации по расчету сушилок.
- 49. Конструкции и область применения камерных, ленточных и шахтных сушилок. Рекомендации по расчету сушилок.
- 50. Сушилки с кипящим слоем. Область применения, рекомендации по расчету.
- 51. Шахтные, камерные и туннельные прокалочные печи.
- 52. Печи с кипящим слоем. Радиационно-конвективным нагрев кипящего слоя.
- 53. Основные конструкции питателей и дозаторов. Их роль в обеспечении надежности работы оборудования. Оценка объемной и массовой подачи реагентов.
- 54. Аппараты для смешения сыпучих материалов. Экспериментальные методы оценки качества смешения.
- 55. Основные конструкции и анализ работы барабанных смесителей периодического и непрерывного действия.
- 56. Основные конструкции и анализ работы барабанных смесителей периодического и непрерывного действия.
- 57. Лопастные и шнековые смесители периодического и непрерывного действия.
- 58. Смесители с кипящим слоем. Комбинированные смесители.
- 59. Лотковые и бункерные усреднители.
- 60. Щековые и валковые дробилки. Область применения и оценка производительности.
- 61. Шаровые и вибрационные мельницы. Оценка оптимальной частоты. Струйные мельницы.
- 62. Машины для классификации сыпучих материалов. Грохоты, бураты. Классификаторы с фонтанирующим и кипящим слоем.
- 63. Устройства и машины для грануляции материалов. Тарельчатые грануляторы. 65. Шнековые экструдеры для грануляции.
- 64. Таблетирование и кривошипно-шатунные таблеточные машины. 67. Роторные таблеточные машины. Гидравлическое прессование.
- 65. Гранулирование порошкообразных материалов в присутствии растворов и расплавов.
- 66. Гранулирование расплавов. Грануляционные башни.
- 67. Поршневые, плунжерные и шестеренчатые насосы. Область применения и характеристики.

#### **8. Учебно-методическое и информационное обеспечение дисциплины**

8.1. Перечень основной и дополнительной литературы, необходимой для освоения дисциплины (модуля)

8.1.1. Перечень основной литературы:

1. Чекмарев, А. А. Инженерная графика / А. А. Чекмарев. - Изд. 9-е, перераб. и доп. - М. : Высшая школа, 2014. - 382с.

2. Фазлулин Э. М., Халдинов В.А. Инженерная графика: учебник.- М.: Академия, 2013.- (Бакалавриат).

8.1.2. Перечень дополнительной литературы:

1. Симонович, С. В. Специальная информатика: Учебное пособие. - М.: АСТ-ПРЕСС КНИГА, 2003.

2. www.tflex.ru/ - Официальный сайт компании Топ Системы - разработчика программного комплекса T-FLEX Cad.

8.2. Перечень учебно-методического обеспечения самостоятельной работы обучающихся по дисциплине (модулю)

1 МЕТОДИЧЕСКИЕ РЕКОМЕНДАЦИИ ПО ОРГАНИЗАЦИИ САМОСТОЯТЕЛЬНОЙ РАБОТЫ ОБУЧАЮЩИХСЯ ПРИ ПОДГОТОВКЕ К ЗАНЯТИЯМ, ПРОВОДИМЫМ В ИНТЕРАКТИВНОЙ ФОРМЕ ОБУЧЕНИЯ по направлениям подготовки: 13.03.02 Электроэнергетика и электротехника, 18.03.01 Химическая технология 15.03.02 Технологические машины и оборудование, 15.03.04 Автоматизация технологических процессов и производств, 15.04.04 Автоматизация технологических процессов и производств (магистратура), 18.03.02 Энерго- и ресурсосберегающие процессы в химической технологии, нефтехимии и биотехнологии / сост.: М.В. Должикова, А.А. Евдокимов, Е.Н. Павленко, А.И. Колдаев, А.В. Пашковский, Л.В. Москаленко. – Невинномысск: НТИ (филиал) СКФУ, 2020. – 45 с

2 Антипина Е.С. Инженерная графика. Учебное пособие. – Невинномысск: Изд-во СКФУ,  $2022. - 194c.$ 

3 Методические указания к практическим занятиям по дисциплине «Инженерная графика» для студентов направления 15.03.02 – Проектирование технических и технологических комплексов / Сост. Е.Б. Новосёлова, А.М. Новоселов, Л.И. Кугрышева / отв. ред. Е.Н Павленко. – Невинномысск, 2022. – 30 с.

8.3. Перечень ресурсов информационно-телекоммуникационной сети «Интернет», необходимых для освоения дисциплины (модуля)

1 http://window.edu.ru/ – единое окно доступа к образовательным ресурсам

2 http://biblioclub.ru/ — ЭБС «Университетская библиотека онлайн».

3 http://catalog.ncstu.ru/ — электронный каталог ассоциации электронных библиотек учебных заведений и организаций СКФО

4 http://www.iprbookshop.ru — ЭБС.

 $5$  [https://openedu.ru](https://openedu.ru/) – Открытое образование

6 [http://ecograde.bio.msu.ru](http://ecograde.bio.msu.ru/) – Информационная система «Фундаментальные проблемы оценки состояния экосистем и экологического нормирования»

# **9. Перечень информационных технологий, используемых при осуществлении образовательного процесса по дисциплине (модулю), включая перечень программного обеспечения и информационных справочных систем**

При чтении лекций используется компьютерная техника, демонстрации презентационных мультимедийных материалов. На семинарских и практических занятиях студенты представляют презентации, подготовленные ими в часы самостоятельной работы.

Информационные справочные системы:

Информационно-справочные и информационно-правовые системы, используемые при изучении дисциплины:

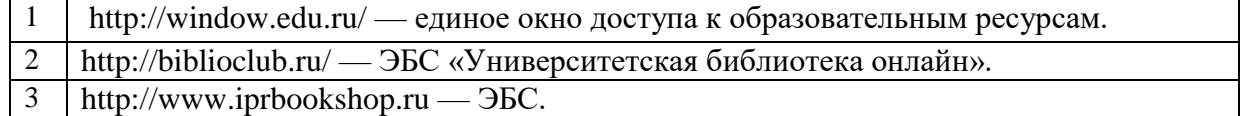

Программное обеспечение:

1 10-Strike LANState 7.2r Pro для образовательных учреждений, договор № 29-эа/14 от 08.07.2014; ABBYY Lingvo 9.0; ABBYY Lingvo x5 20 языков Специальная версия 21-50 лицензий Concurrent, договор № 130-эа/13 от 28.11.2013; Adobe Photoshop Extended CS6 13 Russian Academic Edition, договор № 130-эа/13 от 28.11.2013; Anylogic 7 Educational, договор № 76-эа/14 от 12.01.2015; Autodesk Autocad 2020; Autodesk Inventor Professional 2020; CorelDRAW Graphics Suite X6 Classroom License 15+1, договор № 130-эа/13 от 28.11.2013; DallasLock 8.0-К, договор № 29-эа/14 от 08.07.2014; Embarcadero RAD Studio XE5 Professional English Concurrent AppWave, договор 29-эа/14 от 08.07.2014; GFI LANguard Network Security Scanner, договор № 29-эа/14 от 08.07.2014; IBM. Наименование: IBM SPSS Statistics Base Academic Authorized User License на условиях Академической лицензии для 30 пользователей (2x30), договор 130-эа/13 от 28.11.2013; Intel C++ Studio XE 2013 for Windows OS, договор  $\mathcal{N}_2$  29-эа/14 от 08.07.2014; Kaspersky Small Office Security для рабочих станций и файловых серверов (5 ПК + 1 файловый сервер), договор № 29-эа/14 от 08.07.2014; MathWorks MATLAB 2014 Builder EX, MATLAB Builder JA, договор № 130-эа/13 от 28.11.2013; Microsoft Office Standard 2013, договор № 01-эа/13 от 25.02.2013; Microsoft SQL Server Standard Core 2014; Microsoft Visio Professional 2013, № 130 эа/13 от 28.11.2013; Microsoft Visual Studio Professional; Microsoft Windows 10 Prof, договор № 0321100021117000009 229123 от 10.10.2017; Microsoft Windows 8, № 01-эа/13 от 25.02.2013; NI LabView Teaching Only, договор № 130-эа/13 от 28.11.2013; PTC Mathcad Prime, договор № 29-эа/14 от 08.07.2014; pTraffer Sniffer 1.3 Extended Edition , договор № 29-эа/14 от 08.07.2014; Secret Net 7.Сервер безопасности класса С, 29-эа/14 от 08.07.2014; Security Studio Endpoint Protection, договор № 29-эа/14 от 08.07.2014; SolidWorks SWR-Технология, сетевая лицензия на 50 мест, договор № 130-эа/13 от 28.11.2013; Statistica Base for Windows 12/10, договор № 76-эа/14 от 12.01.2015; Traffic Inspector «FSTEC» с комплектом документов (2.0 Special), договор № 29-эа/14 от 08.07.2014; Unisim Design 450; Xmind 6 Pro, № 130-эа/13 от 28.11.2013; XSpider 7.8 – на 16 хостов XS7.8-IP4, договор № 29-эа/14 от 08.07.2014; Учебный Комплект программного обеспечения Компaс-3D V14. Проектирование и конструирование в машиностроении, лицензия, договор № 130-эа/13 от 28.11.2013; Подписка Azure Dev Tools For Teaching. 2 10-Strike LANState 7.2r Pro для образовательных учреждений, договор  $\mathcal{N}_2$  29-эа/14 от 08.07.2014; ABBYY Lingvo 9.0; ABBYY Lingvo x5 20 языков Специальная версия 21-50 лицензий Concurrent, договор № 130-эа/13 от 28.11.2013; Adobe Photoshop Extended CS6 13 Russian Academic Edition, договор № 130-эа/13 от 28.11.2013; Anylogic 7 Educational, договор № 76-эа/14 от 12.01.2015; Autodesk Autocad 2020; Autodesk Inventor Professional 2020; CorelDRAW Graphics Suite X6 Classroom License 15+1, договор № 130-эа/13 от 28.11.2013; DallasLock 8.0-К,

договор № 29-эа/14 от 08.07.2014; Embarcadero RAD Studio XE5 Professional English Concurrent AppWave, договор 29-эа/14 от 08.07.2014; GFI LANguard Network Security Scanner, договор № 29-эа/14 от 08.07.2014; IBM. Наименование: IBM SPSS Statistics Base Academic Authorized User License на условиях Академической лицензии для 30 пользователей (2x30), договор 130-эа/13 от 28.11.2013; Intel C++ Studio XE 2013 for Windows OS, договор  $\mathcal{N}_2$  29-эа/14 от 08.07.2014; Kaspersky Small Office Security для рабочих станций и файловых серверов (5 ПК + 1 файловый сервер), договор № 29-эа/14 от 08.07.2014; MathWorks MATLAB 2014 Builder EX, MATLAB Builder JA, договор № 130-эа/13 от 28.11.2013; Microsoft Office Standard 2013, договор № 01-эа/13 от 25.02.2013; Microsoft SQL Server Standard Core 2014; Microsoft Visio Professional 2013, № 130 эа/13 от 28.11.2013; Microsoft Visual Studio Professional; Microsoft Windows 10 Prof, договор № 0321100021117000009\_229123 от 10.10.2017; Microsoft Windows 8, № 01-эа/13 от 25.02.2013; NI LabView Teaching Only, договор № 130-эа/13 от 28.11.2013; PTC Mathcad Prime, договор № 29-эа/14 от 08.07.2014; pTraffer Sniffer 1.3 Extended Edition , договор № 29-эа/14 от 08.07.2014; Secret Net 7.Сервер безопасности класса С, 29-эа/14 от 08.07.2014; Security Studio Endpoint Protection, договор № 29-эа/14 от 08.07.2014; SolidWorks SWR-Технология, сетевая лицензия на 50 мест, договор № 130-эа/13 от 28.11.2013; Statistica Base for Windows 12/10, договор № 76-эа/14 от 12.01.2015; Traffic Inspector «FSTEC» с комплектом документов (2.0 Special), договор № 29-эа/14 от 08.07.2014; Unisim Design 450; Xmind 6 Pro, № 130-эа/13 от 28.11.2013; XSpider 7.8 – на 16 хостов XS7.8-IP4, договор № 29-эа/14 от 08.07.2014; Учебный Комплект программного обеспечения Компaс-3D V14. Проектирование и конструирование в машиностроении, лицензия, договор № 130-эа/13 от 28.11.2013; Подписка Azure Dev Tools For Teaching. –

10-Strike LANState 7.2r Pro для образовательных учреждений, договор № 29-эа/14 от 08.07.2014; ABBYY Lingvo 9.0; ABBYY Lingvo x5 20 языков Специальная версия 21-50 лицензий Concurrent, договор № 130-эа/13 от 28.11.2013; Adobe Photoshop Extended CS6 13 Russian Academic Edition, договор № 130-эа/13 от 28.11.2013; Anylogic 7 Educational, договор № 76-эа/14 от 12.01.2015; Autodesk Autocad 2020; Autodesk Inventor Professional 2020; CorelDRAW Graphics Suite X6 Classroom License 15+1, договор № 130-эа/13 от 28.11.2013; DallasLock 8.0-К, договор № 29-эа/14 от 08.07.2014; Embarcadero RAD Studio XE5 Professional English Concurrent AppWave, договор 29-эа/14 от 08.07.2014; GFI LANguard Network Security Scanner, договор № 29-эа/14 от 08.07.2014; IBM. Наименование: IBM SPSS Statistics Base Academic Authorized User License на условиях Академической лицензии для 30 пользователей (2x30), договор 130-эа/13 от 28.11.2013; Intel C++ Studio XE 2013 for Windows OS, договор  $\mathcal{N}_2$  29-эа/14 от 08.07.2014; Kaspersky Small Office Security для рабочих станций и файловых серверов (5 ПК + 1 файловый сервер), договор № 29-эа/14 от 08.07.2014; MathWorks MATLAB 2014 Builder EX, MATLAB Builder JA, договор № 130-эа/13 от 28.11.2013; Microsoft Office Standard 2013, договор № 01-эа/13 от 25.02.2013; Microsoft SQL Server Standard Core 2014; Microsoft Visio Professional 2013, № 130 эа/13 от 28.11.2013; Microsoft Visual Studio Professional; Microsoft Windows 10 Prof, договор № 0321100021117000009\_229123 от 10.10.2017; Microsoft Windows 8, № 01-эа/13 от 25.02.2013; NI LabView Teaching Only, договор № 130-эа/13 от 28.11.2013; PTC Mathcad Prime, договор № 29-эа/14 от 08.07.2014; pTraffer Sniffer 1.3 Extended Edition , договор № 29-эа/14 от 08.07.2014; Secret Net 7.Сервер безопасности класса С, 29-эа/14 от 08.07.2014; Security Studio Endpoint Protection, договор № 29-эа/14 от 08.07.2014; SolidWorks SWR-Технология, сетевая лицензия на 50 мест, договор № 130-эа/13 от 28.11.2013; Statistica Base for Windows 12/10, договор № 76-эа/14 от 12.01.2015; Traffic Inspector «FSTEC» с комплектом документов (2.0 Special), договор № 29-эа/14 от 08.07.2014; Unisim Design 450; Xmind 6 Pro, № 130-эа/13 от 28.11.2013; XSpider 7.8 – на 16 хостов XS7.8-IP4, договор № 29-эа/14 от 08.07.2014; Учебный Комплект программного обеспечения Компaс-3D V14. Проектирование и конструирование в машиностроении, лицензия, договор № 130-эа/13 от 28.11.2013; Подписка Azure Dev Tools For Teaching.

# **10. Описание материально-технической базы, необходимой для осуществления образовательного процесса по дисциплине (модулю)**

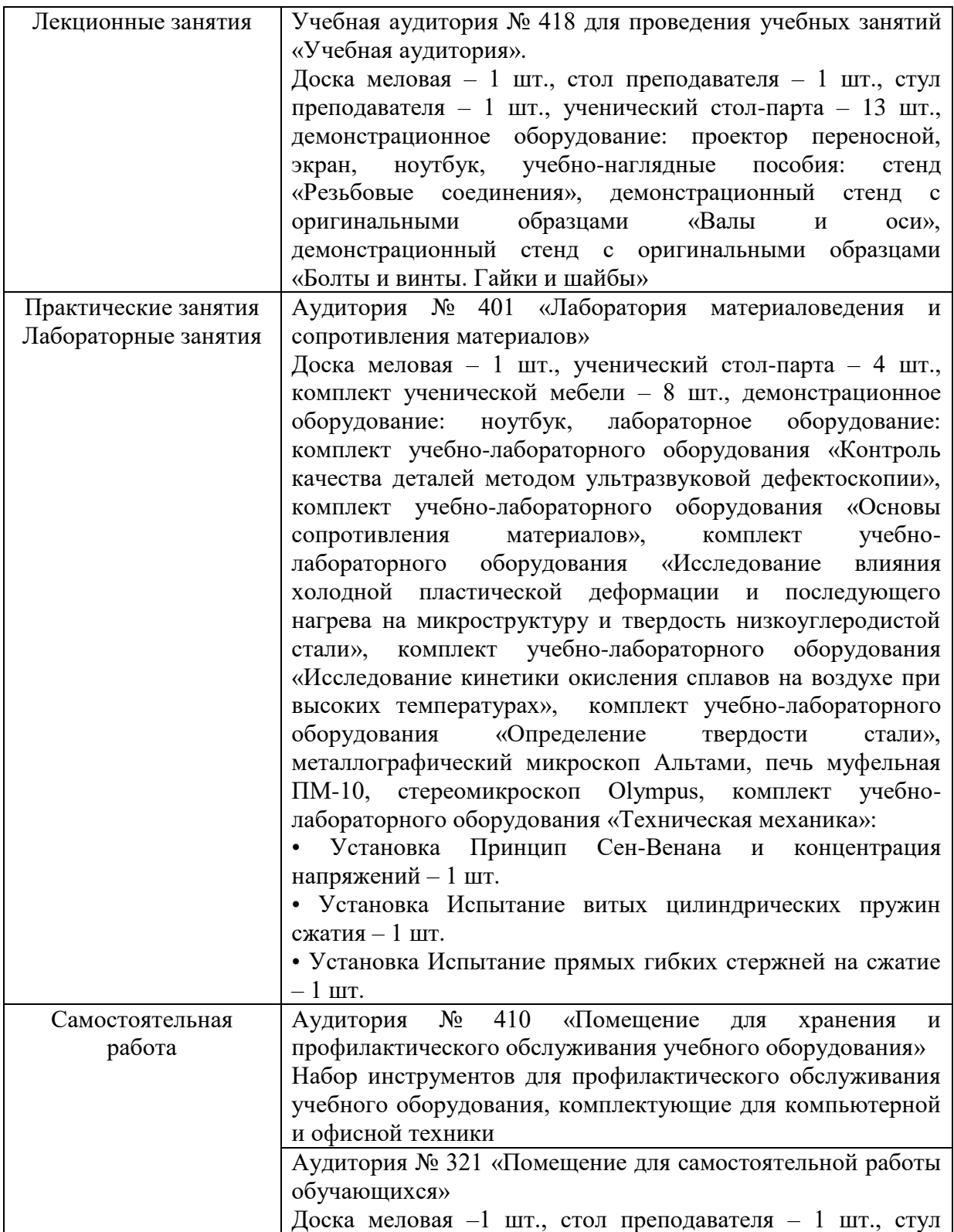

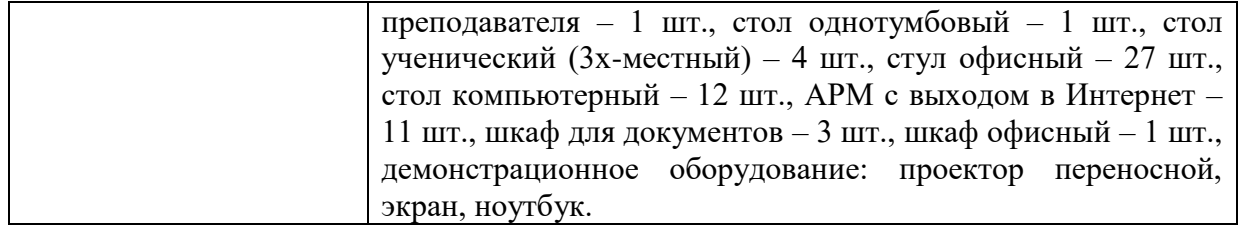

## **11. Особенности освоения дисциплины (модуля) лицами с ограниченными возможностями здоровья**

Обучающимся с ограниченными возможностями здоровья предоставляются специальные учебники, учебные пособия и дидактические материалы, специальные технические средства обучения коллективного и индивидуального пользования, услуги ассистента (помощника), оказывающего обучающимся необходимую техническую помощь, а также услуги сурдопереводчиков и тифлосурдопереводчиков.

Освоение дисциплины (модуля) обучающимися с ограниченными возможностями здоровья может быть организовано совместно с другими обучающимися, а также в отдельных группах.

Освоение дисциплины (модуля) обучающимися с ограниченными возможностями здоровья осуществляется с учетом особенностей психофизического развития, индивидуальных возможностей и состояния здоровья.

В целях доступности получения высшего образования по образовательной программе лицами с ограниченными возможностями здоровья при освоении дисциплины (модуля) обеспечивается:

1) для лиц с ограниченными возможностями здоровья по зрению:

- присутствие ассистента, оказывающий студенту необходимую техническую помощь с учетом индивидуальных особенностей (помогает занять рабочее место, передвигаться, прочитать и оформить задание, в том числе, записывая под диктовку),

- письменные задания, а также инструкции о порядке их выполнения оформляются увеличенным шрифтом,

- специальные учебники, учебные пособия и дидактические материалы (имеющие крупный шрифт или аудиофайлы),

- индивидуальное равномерное освещение не менее 300 люкс,

- при необходимости студенту для выполнения задания предоставляется увеличивающее устройство;

2) для лиц с ограниченными возможностями здоровья по слуху:

- присутствие ассистента, оказывающий студенту необходимую техническую помощь с учетом индивидуальных особенностей (помогает занять рабочее место, передвигаться, прочитать и оформить задание, в том числе, записывая под диктовку),

- обеспечивается наличие звукоусиливающей аппаратуры коллективного пользования, при необходимости обучающемуся предоставляется звукоусиливающая аппаратура индивидуального пользования;

- обеспечивается надлежащими звуковыми средствами воспроизведения информации;

3) для лиц с ограниченными возможностями здоровья, имеющих нарушения опорнодвигательного аппарата (в том числе с тяжелыми нарушениями двигательных функций верхних конечностей или отсутствием верхних конечностей):

- письменные задания выполняются на компьютере со специализированным программным обеспечением или надиктовываются ассистенту;

- по желанию студента задания могут выполняться в устной форме.

# **12. Особенности реализации дисциплины с применением дистанционных образовательных технологий и электронного обучения**

Согласно части 1 статьи 16 Федерального закона от 29 декабря 2012 г. № 273-ФЗ «Об образовании в Российской Федерации» под *электронным обучением* понимается организация образовательной деятельности с применением содержащейся в базах данных и используемой при реализации образовательных программ информации и обеспечивающих ее обработку информационных технологий, технических средств, а также информационно-телекоммуникационных сетей, обеспечивающих передачу по линиям связи указанной информации, взаимодействие обучающихся и педагогических работников. Под *дистанционными образовательными технологиями* понимаются образовательные технологии, реализуемые в основном с применением информационнотелекоммуникационных сетей при опосредованном (на расстоянии) взаимодействии обучающихся и педагогических работников.

Реализация дисциплины может быть осуществлена с применением дистанционных образовательных технологий и электронного обучения полностью или частично. Компоненты УМК дисциплины (рабочая программа дисциплины, оценочные и методические материалы, формы аттестации), реализуемой с применением дистанционных образовательных технологий и электронного обучения, содержат указание на их использование.

При организации образовательной деятельности с применением дистанционных образовательных технологий и электронного обучения могут предусматриваться асинхронный и синхронный способы осуществления взаимодействия участников образовательных отношений посредством информационно-телекоммуникационной сети «Интернет».

При применении дистанционных образовательных технологий и электронного обучения в расписании по дисциплине указываются: способы осуществления взаимодействия участников образовательных отношений посредством информационнотелекоммуникационной сети «Интернет» (ВКС-видеоконференцсвязь, ЭТ – электронное тестирование); ссылки на электронную информационно-образовательную среду СКФУ, на образовательные платформы и ресурсы иных организаций, к которым предоставляется открытый доступ через информационно-телекоммуникационную сеть «Интернет»; для синхронного обучения - время проведения онлайн-занятий и преподаватели; для асинхронного обучения - авторы онлайн-курсов.

При организации промежуточной аттестации с применением дистанционных образовательных технологий и электронного обучения используются Методические рекомендации по применению технических средств, обеспечивающих объективность результатов при проведении промежуточной и государственной итоговой аттестации по образовательным программам высшего образования - программам бакалавриата, программам специалитета и программам магистратуры с применением дистанционных образовательных технологий (Письмо Минобрнаки России от 07.12.2020 г. № МН-19/1573-АН "О направлении методических рекомендаций").

Реализация дисциплины с применением электронного обучения и дистанционных образовательных технологий осуществляется с использованием электронной информационно-образовательной среды СКФУ, к которой обеспечен доступ обучающихся через информационно-телекоммуникационную сеть «Интернет», или с использованием ресурсов иных организаций, в том числе платформ, предоставляющих сервисы для проведения видеоконференций, онлайн-встреч и дистанционного обучения (Bigbluebutton, Microsoft Teams, а также с использованием возможностей социальных сетей для осуществления коммуникации обучающихся и преподавателей.

Учебно-методическое обеспечение дисциплины, реализуемой с применением электронного обучения и дистанционных образовательных технологий, включает представленные в электронном виде рабочую программу, учебно-методические пособия или курс лекций, методические указания к выполнению различных видов учебной деятельности обучающихся, предусмотренных дисциплиной, и прочие учебнометодические материалы, размещенные в информационно-образовательной среде СКФУ.